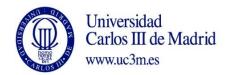

COURSE: Industrial Automation I

DEGREE: Mechanical Engineering, Electronics and Automation Engineering and Electrical Power Engineering

YEAR: 2018/2019

TERM: 1

|      | WEEKLY PROGRAMMING |                                                                                                    |          |                |                                             |                        |                                                                                                    |             |                                        |  |  |  |
|------|--------------------|----------------------------------------------------------------------------------------------------|----------|----------------|---------------------------------------------|------------------------|----------------------------------------------------------------------------------------------------|-------------|----------------------------------------|--|--|--|
| WEEK | SESSION            | DESCRIPTION                                                                                                    |          | OUPS<br>arK X) | SPECIAL<br>ROOM FOR<br>SESSION<br>(Computer | Indicate YES/NO If the | YES/NO If the session needs 2                                                                                                    | t STUDENT   |                                        |  |  |  |
| *    | ON                 |                                                                                                    | LECTURES | SEMINARS       | class room,<br>audio-visual<br>class room)  | needs 2<br>teachers    |                                                                                                    | CLASS HOURS | HOMEWORK<br>HOURS<br>(Max. 7h<br>week) |  |  |  |
| 1    | 1                  | Presentation: The detailed content of the subject, the detailed chronogram, and the evaluation system will be explained.        |          | x              |                                             | NO                     |                                                                                                    | 1,66        |                                        |  |  |  |
| 1    | 2                  | Introduction and Logic systems: Logic systems. Basic concepts of the Boole algebra. Combinational and sequential logic systems. | x        |                |                                             |                        | Previous reading of the lesson. Studying the concepts related to logic systems. Solving the proposed exercises of Boole algebra. | 1,66        | 3                                      |  |  |  |
| 2    |                    |                                                                                                    |          |                |                                             |                        |                                                                                                    |             |                                        |  |  |  |
| 2    | 3                  | System modelling:                                                                                                    | Х        | <u> </u> '     | <u> </u>                                    | NO                     | Previous reading of the lesson.                                                                                                  | 1,66        | 3                                      |  |  |  |

|   |    | Logic system representation. State diagrams. System representation using functional diagrams.              |   |   |    | To study the solved exercises about State Diagram. To study the concepts related to the system representation using functional diagrams. To study the solved exercises of functional diagrams. |      |   |
|---|----|----------------------------------------------------------------------------------------------------|---|---|----|----------------------------------------------------------------------------------------------------|------|---|
| 3 | 4  | State Diagram exercises.                                                                                   |   | X | NO | Preparing the proposed exercises of State Diagrams before their resolution at the classroom.                                                                                                   | 1,66 |   |
| 3 | 5  | <b>Technologies:</b> Wiring and programmable systems. PLC hardware.                                        | x |   | NO | Previous reading of the lesson. Studying the concepts related to the automation technologies. To study the concepts related to the PLC hardware.                                               | 1,66 | 6 |
| 4 | 6  | SFC exercises.                                                                                             |   | x | NO | To prepare the proposed exercises of Functional Diagrams before their resolution at the classroom.                                                                                             | 1,66 |   |
| 4 | 7  | Programming I:  Execution modes. Programming languages according to the norm IEC 61131-3. Common elements. | x |   | NO | Previous reading of the lesson.  To study of the concepts related to the Programming languages according to the norm IEC 61131-3.                                                              | 1,66 | 6 |
| 5 | 8  | System modelling exercises                                                                                 |   | X | NO | Preparing the proposed exercises of State Diagrams before their resolution at the classroom.                                                                                                   | 1,66 |   |
| 5 | 9  | Ladder (contact language) programming: Examples of ladder (LD) programming. Unity Pro elements.            | x |   | NO | Previous reading of the lesson. To study of the concepts related to ladder (LD) programming.                                                                                                   | 1,66 | 6 |
| 6 | 10 | State diagrams and LD exercises                                                                            |   | х | NO | To prepare the proposed exercises of Ladder programming before their resolution at the classroom.                                                                                              | 1,66 | 7 |
| 6 | 11 | Midterm Exam 1: Contents: State and functional diagrams.                                                   | х |   | NO | To prepare the evaluation test.                                                                                                    | 1,66 | 7 |

| 7 | 12 | Simulation Software UnityPro:  PLC programming introduction: hardware configuration, variables, execution modes, programming)  PLC programming introduction: LD programming. |   | x | PC Lab    | NO  | Previous reading of the proposed guiding notes.  The student will program a simple script using LD so he will learn to use the simulation software in a practical way.                 | 1,66 | 6 |
|---|----|----------------------------------------------------------------------------------------------------|---|---|-----------|-----|----------------------------------------------------------------------------------------------------|------|---|
| 7 | 13 | SFC Programming: SFC program execution.                                                                                                    | х |   |           | NO  | Previous reading of the lesson. To study of the concepts related to SFC program execution.                                                                                             | 1,66 |   |
| 8 | 14 | SFC – LD exercises                                                                                                    |   | X |           | NO  | Preparing the proposed exercises of SFC and LD programming before their resolution at the classroom.                                                                                   | 1,66 |   |
| 8 | 15 | Programming III: PLC programming concepts extension. Examples: doubts about modelling and programming will be solved.                                                        | X |   |           | NO  | Previous reading of the lesson. To study of the concepts related to programming examples.                                                                                              | 1,66 | 7 |
| 8 |    | <b>Lab Session 1:</b> Ladder programming                                                                                                    | X |   | 1.1L01/02 | YES | Previous reading of the proposed guiding notes. The student will program a simple script using SFC and LD.                                                                             | 2    |   |
| 9 | 16 | Simulation Software UnityPro:<br>SFC Programming.                                                                                                    |   | x | PC Lab    | NO  | Previous reading of the proposed guiding notes. The student will program a simple script using SFC and LD. The UniPro tools for SFC programming will be introduced in a practical way. | 1,66 |   |
| 9 | 17 | Exercises Solutions:  Questions related to proposed exercises will be answered. Moreover, the exercises from the Exam1 will be also solved.                                  | x |   |           | NO  |                                                                                                    | 1,66 | б |

| 10 | 18 | SFC and LD Programming exercises                                                                                                    |   | x |           | NO  | Students will solve the proposed exercises. The solutions will be presented and discussed in class.                                | 1,66 |   |
|----|----|----------------------------------------------------------------------------------------------------|---|---|-----------|-----|----------------------------------------------------------------------------------------------------|------|---|
| 10 | 19 | Sensors I: Classification. Features, presence/proximity sensors.                                                                                    | х |   |           | NO  | Previous reading of the lesson. To study of the concepts related to sensors.                                                       | 1,66 | 7 |
| 10 |    | Laboratory session 2: SFC Programming.                                                                                                    |   | × | 1.1L01/02 | YES | Previous reading of the proposed guiding notes. The student will program a simple script using SFC and LD.                         | 2    |   |
| 11 | 20 | SFC Programming exercises using Multi-token tools and Macro Steps                                                                                   |   | X |           | NO  | Students will solve the proposed exercises. The solutions will be presented and discussed in class.                                | 1,66 |   |
| 11 | 21 | Sensors II:  Position, strength, acceleration, pressure, flow, and temperature sensors.                                                             | x |   |           | NO  | Previous reading of the lesson. To study of the concepts related to sensors.                                                       | 1,66 | 6 |
| 12 | 22 | SFC Programming exercises using Multi-token tools and Macro Steps                                                                                   |   | X |           | NO  | Students will solve the proposed exercises. The solutions will be presented and discussed in class.                                | 1,66 |   |
| 12 | 23 | Actuators:  Electric engines. Hydraulic actuators. Pneumatic (actuators, valves, symbology)                                                         | х |   |           | NO  | Previous reading of the lesson. To study of the concepts related to actuators.                                                     | 1,66 | 7 |
| 12 |    | Laboratory session 3: PLC programming                                                                                                    |   | х | 1.1L01/02 | NO  | PLC programming to solve proposed exercises.                                                                                       | 2    |   |
| 13 | 24 | Midterm Exam 2: A practical programming exercise will be done individually. This exercise is the second valuable test of the continuous evaluation. |   | X | 1.1L01/02 | YES | In this test each student will solve a problem using the PLC. The teacher in charge of the small group will evaluate the solution. | 1,66 | 7 |
| 13 | 25 | Industrial Communications: Introduction to Fieldbuses                                                                                               | х |   | ·         | NO  | Previous reading of the lesson.                                                                                                    | 1,66 |   |

|                                                                                 |    |                                                                                                    |                         |             |               | <u> </u>  | To study of the concepts related to actuators.                                                                                     |        |    |
|---------------------------------------------------------------------------------|----|----------------------------------------------------------------------------------------------------|-------------------------|-------------|---------------|-----------|----------------------------------------------------------------------------------------------------|--------|----|
| 14                                                                              | 26 | Midterm Exam 2: A practical programming exercise will be individually. This exercise is the second valuof the continuous evaluation. |                         | x           | 1.1L01/02     | YES       | In this test each student will solve a problem using the PLC. The teacher in charge of the small group will evaluate the solution. | 1,66   | 4  |
|                                                                                 |    |                                                                                                    | •                       | <u> </u>    | <u> </u>      |           | Subtotal 1                                                                                                    | 49,16  | 81 |
|                                                                                 |    | Tot                                                                                                    | tal 1 (Hours of class p | olus studer | ıt homework l | nours bet | ween weeks 1-14)                                                                                                    | 130,10 | 6  |
| 15                                                                              |    | Tutorials, handing in, etc                                                                                                    |                         |             |               | ·         |                                                                                                    |        |    |
| 16                                                                              |    |                                                                                                    |                         |             |               | 1         |                                                                                                    |        |    |
| 17                                                                              |    | Assessment                                                                                                    |                         |             |               | 1         |                                                                                                    | 3      |    |
| 18                                                                              | '  |                                                                                                    |                         |             |               | 1         |                                                                                                    |        | 15 |
| Subtotal 2                                                                      |    |                                                                                                    |                         |             |               |           | 3                                                                                                    | 15     |    |
| <b>Total 2</b> (Hours of class plus student homework hours between weeks 15-18) |    |                                                                                                    |                         |             |               |           |                                                                                                    | 18     |    |
| TOTAL (Total 1 + Total 2. <u>Maximum 180 hours</u> )                            |    |                                                                                                    |                         |             |               |           | 148,16                                                                                                    |        |    |